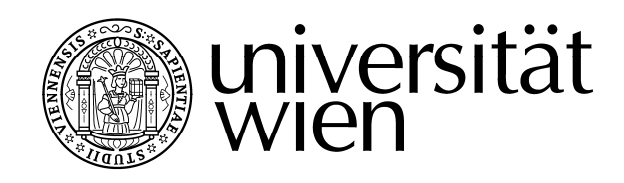

# **MITTEILUNGSBLATT**

Studienjahr 2007/2008 – Ausgegeben am 15.07.2008 – 42. Stück

**Sämtliche Funktionsbezeichnungen sind geschlechtsneutral zu verstehen.** 

# V E R O R D N U N G E N, R I C H T L I N I E N

## 351. Verordnung über die Formvorschriften bei der Einreichung wissenschaftlicher Arbeiten

Auf Grund § 17 Abs. 3 des Satzungsteils "Studienrecht", Neuverlautbarung im Mitteilungsblatt der Universität Wien, am 30.11.2007, 8 . Stück, Nr. 40 wird verordnet:

§ 1. (1) Gemäß § 17 Abs. 1 studienrechtlicher Teil der Satzung der Universität Wien sind wissenschaftliche Arbeiten sowohl in gedruckter als auch in elektronischer Form einzureichen.

(2) Die elektronische Abgabe hat vor der Abgabe der Druckversion stattzufinden.

(3) Der Einreichvorgang der wissenschaftlichen Arbeit beginnt mit dem Hochladen der elektronischen Version. Die Beurteilungsfrist gemäß § 15 Abs. 8 und § 16 Abs. 5 studienrechtlicher Teil der Satzung der Universität Wien beginnt mit der Abgabe der Druckversion.

Formvorschriften für die elektronische Version

§ 2. (1) Dokumente sind im PDF-Format hochzuladen. Jede wissenschaftliche Arbeit muss als ein einziges Dokument im PDF-Format hochgeladen werden.

(2) Der positiv erfolgte Upload wird durch einen Ausdruck dokumentiert, der unterschrieben beim Einreichen der gebundenen Arbeit vorzulegen ist.

Formvorschriften für die gedruckte Version

§ 3. (1) Für die Abgabe der gebundenen Arbeit ist der Ausdruck der eingereichten elektronischen Version (PDF) zu verwenden.

(2) Die gedruckte Version der Arbeit ist innerhalb einer Woche nach Abgabe der elektronischen Version zu den Parteienverkehrszeiten beim zuständigen StudienServiceCenter abzugeben.

(3) Die Arbeit ist im DIN A4 Hochformat, hart gebunden und doppelseitig bedruckt einzureichen.

(4) Im Anhang ist eine Zusammenfassung (Abstract) mitzubinden. Ist die Arbeit in einer Fremdsprache verfasst, ist im Anhang jedenfalls eine deutsche Zusammenfassung mitzubinden.

§ 4. Näheres über die beim Einreichen wissenschaftlicher Arbeiten geltenden Formvorschriften regelt Anhang I.

Schluss- und Übergangsbestimmungen

§ 5. Diese Verordnung tritt mit 04. August 2008 für die

- 1. Studienprogrammleitung 1 (Katholische Theologie)
- 2. Studienprogrammleitung 2 (Evangelische Theologie)
- 3. Studienprogrammleitung 4 (Wirtschaftswissenschaften)
- 4. Studienprogrammleitung 6 (Ur- und Frühgeschichte, Ägyptologie und Judaistik)
- 5. Studienprogrammleitung 7 (Geschichte)
- 6. Studienprogrammleitung 8 (Kunstgeschichte und Volkskunde)
- 7. Studienprogrammleitung 9 (Altertumswissenschaften)
- 8. Studienprogrammleitung 10 (Deutsche Philologie und Nederlandistik)
- 9. Studienprogrammleitung 11 (Romanistik)
- 10. Studienprogrammleitung 12 (Anglistik)
- 11. Studienprogrammleitung 13 (Fennistik, Hungarologie, Skandinavistik und Slawistik)
- 12. Studienprogrammleitung 18 (Philosophie)
- 13. Studienprogrammleitung 19 (Bildungswissenschaft)
- 14. Studienprogrammleitung 25 (Mathematik)
- 15. Studienprogrammleitung 27 (Chemie)
- 16. Studienprogrammleitung 28 (Erdwissenschaften, Meteorologie-Geophysik und Astronomie)
- 17. Studienprogrammleitung 29 (Geographie)
- 18. Studienprogrammleitung 30 (Biologie)
- 19. Studienprogrammleitung 31 (Molekulare Biologie)
- 20. Studienprogrammleitung 32 (Pharmazie)
- 21. Studienprogrammleitung 33 (Ernährungswissenschaften) in Kraft.

§ 6 Die Verordnung über die Formvorschriften bei der Einreichung wissenschaftlicher Arbeiten, veröffentlicht im Mitteilungsblatt der Universität Wien, 41. Stück, Nr. 226, ausgegeben am 24.09.2007, tritt mit Geltungsbeginn dieser Verordnung, veröffentlicht am 15.07.2008, 42. Stück, Nr. 351 außer Kraft.

> Die Studienpräses: K o p p

## **Anhang I Informationen zur Erstellung und Abgabe von Hochschulschriften**

## I) Erstellen der Arbeit

Bei der Erstellung der Arbeit sind folgende Formvorschriften zu beachten:

- Format: ausschließlich DIN A4 (210 x 297 mm), Hochformat
- Die Seiten sind doppelseitig zu bedrucken.
- Randabstände sind so zu wählen, dass sie Bindung und Heftung erlauben.
- Das Titelblatt ist gemäß einer Vorlage zu gestalten, die am zuständigen StudienServiceCenter erhältlich ist.
- Im Anhang ist eine deutsche und nach Möglichkeit auch eine englische Zusammenfassung (Abstract, 1-2 Seiten) sowie ein Lebenslauf mit Schwerpunkt auf den wissenschaftlichen Werdegang einzubinden. Ist die Arbeit in einer Fremdsprache

verfasst, ist im Anhang jedenfalls eine deutsche Zusammenfassung mitzubinden. Allfällige zusätzliche Bestimmungen der einzelnen Studienpläne bleiben davon unberührt.

• Beachten Sie, dass auch Bilder den Zitierregeln unterliegen, d.h. dass auch bei der Verwendung von Bildern die Quellen anzugeben bzw. auch Urheberrechte zu beachten sind! Im Zweifelsfall wird empfohlen, folgenden Text im Zusammenhang mit dem Quellenangaben in die Arbeit aufzunehmen: "Ich habe mich bemüht, sämtliche Inhaber der Bildrechte ausfindig zu machen und ihre Zustimmung zur Verwendung der Bilder in dieser Arbeit eingeholt. Sollte dennoch eine Urheberrechtsverletzung bekannt werden, ersuche ich um Meldung bei mir."

### II) Elektronische Abgabe

Hochgeladen werden kann nur ein Dokument im PDF-Format. Es ist nicht möglich, mehrere Teildokumente hochzuladen.

#### Erstellen des PDF-Dokuments

- Im Falle etwaiger Beilagen, die nicht in PDF umgewandelt werden können, sowie bei Dokumenten, die im PDF-Format die Größe von 40 MB überschreiten, leistet der FirstLevelSupport der Universitätsbibliothek Hilfestellung: e-theses.ub@univie.ac.at
- Um den PDF-Dienst des ZID der Universität Wien nutzen zu können, ist es erforderlich, gängige Standard-Schriften, die in Microsoft Office-Produkten zur Verfügung stehen (z.B. Arial, Georgia, Times New Roman, Trebuchet) bzw. die Base-14-Schriften von Adobe (Courier, Courier-Bold, Courier-Bold-Oblique, Helvetica-Oblique, Symbol, Times-Bold, Times-BoldItalic, Times-Italic, Times-Roman, Zapf-Dingbats) zu verwenden. Das zu konvertierende Dokument kann als Attachment per E-Mail an die Service-Adresse pdf.zid@univie.ac.at gesendet werden.
- Bei der eigenständigen Konvertierung in ein PDF-Dokument ist darauf zu achten, dass ein PDF in der aktuellsten Version (mindestens Version 1.4) erzeugt wird und dass alle verwendeten Schriftarten im Dokument eingebunden werden.

Nähere Informationen finden Sie unter http://othes.univie.ac.at/pdf.html

#### Hochladen

Die Abgabe kann von jedem PC mit Internetzugang vorgenommen werden (Einloggen mittels Passwort unter https://hopla.univie.ac.at). Eine benutzerfreundliche Web-Maske unterstützt die Studierende / den Studierenden bei der Eingabe.

- 1. Es werden die Metadaten (das sind z.B. Autor, Titel, Studienkennzahl) erfasst. Sollte die Druckversion Ihrer Arbeit eine Multimediabeilage (Bilder, Videos, Software etc.) umfassen (s.o.), geben Sie dies bitte bei der Eingabe des Abstracts unbedingt an!! Weiters besteht die Möglichkeit einen Sperrwunsch (Antrag auf Ausschluss der Benutzung gemäß § 86 Abs. 2 UG 2002) für ein bis maximal fünf Jahre bekannt zu geben. Der Antrag auf Ausschluss der Benutzung (Antragsformular erhältlich im zuständigen StudienServiceCenter) ist unter Angabe einer Begründung gemeinsam mit der Druckversion im zuständigen StudienServiceCenter einzureichen.
- 2. Im Anschluss an die Erfassung der Metadaten erfolgt das Hochladen der Arbeit im PDF-Format.
- 3. Es besteht die Möglichkeit, eine Einverständniserklärung zur Anzeige der Arbeit am Hochschulschriftenserver der Universitätsbibliothek abzugeben. Durch Abgabe dieser Erklärung kann die Arbeit einerseits einem internationalen Publikum zugänglich gemacht werden und andererseits durch die Veröffentlichung vor Plagiierung geschützt werden.
- 4. Nach dem Hochladen wird eine Erfassungsbestätigung mit den Metadaten sowie einer Bestätigung über das erfolgreiche Hochladen angezeigt und zusätzlich per E-

Mail an die Studierende / den Studierenden versandt. Diese Bestätigung ist auszudrucken und gemeinsam mit der gedruckten Version der Arbeit am zuständigen StudienServiceCenter abzugeben.

## III) Abgabe der Druckversion

- 1. Die Druckversion muss mit der hochgeladenen elektronischen Version der Arbeit inhaltlich übereinstimmen. Es wird daher dringend empfohlen, die hochgeladene elektronische Fassung (PDF) als Druckversion zu verwenden.
- 2. Die Anzahl der einzureichenden Exemplare ist im zuständigen StudienServiceCenter zu erfragen.
- 3. Die gebundenen Arbeiten sind innerhalb einer Woche nach Abgabe der elektronischen Version zu den Parteienverkehrszeiten beim zuständigen StudienServiceCenter einzureichen.
- 4. Ein etwaiger Ausschluss der Benutzung gemäß § 86 UG 2002 (Sperrantrag) ist unter Angabe einer plausiblen und ausführlichen Begründung gemeinsam mit der wissenschaftlichen Arbeit einzureichen. Später gestellte Anträge können nicht mehr berücksichtigt werden.
- 5. Die Bestätigung über den erfolgreiche Upload (s.o.) ist gemeinsam mit der Druckversion abzugeben.
- 6. Nach erfolgter Plagiatsprüfung wird im Falle der Unbedenklichkeit die Druckversion der Arbeit vom StudienServiceCenter an die Beurteiler weitergeleitet.

## IV) Wichtige Hinweise

- Das Zurückziehen einer irrtümlich hochgeladenen Arbeit kann nur NACH erfolgter Plagiatsprüfung erfolgen und ist nur dann möglich, wenn KEIN Plagiatsverdacht besteht.
- Tippfehlerkorrekturen oder Layout-Änderungen sind nach dem Hochladen nicht mehr möglich und können daher auch in der Druckversion nicht mehr vorgenommen werden. (Ausnahme: Änderungen fehlerhafter Deckblätter - nur in der Druckversion!) Bei Fragen oder Problemen beim Upload steht der First Level Support der Universitätsbibliothek e-theses.ub@univie.ac.at, bei allen anderen Fragen das zuständige StudienServiceCenter zur Verfügung.
- Bei gemeinsam verfassten Arbeiten gem. studienrechtlichem Teil der Satzung der Universität Wien (§ 15 Abs.6) ist die Arbeit von jedem/r der VerfasserInnen hochzuladen.
- Weitere Bestimmungen zur Abgabe (Formulare, Fristen etc.) sind auf den Homepages der zuständigen StudienServiceCenter ersichtlich.